## **FICHE PRATIQUE : LOI NORMALE, MENU STATISTIQUE**

## **Lycée**

# Probabilités # Loi normale

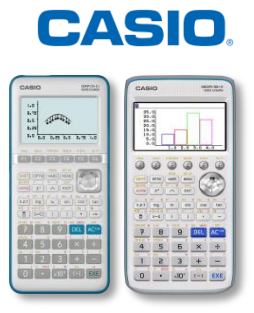

## **Menu Statistique**

Dans nos exemples, nous utiliserons la loi normale  $N(90; 20)$ , donc  $\sigma = \sqrt{20, \mu} = 90$ .

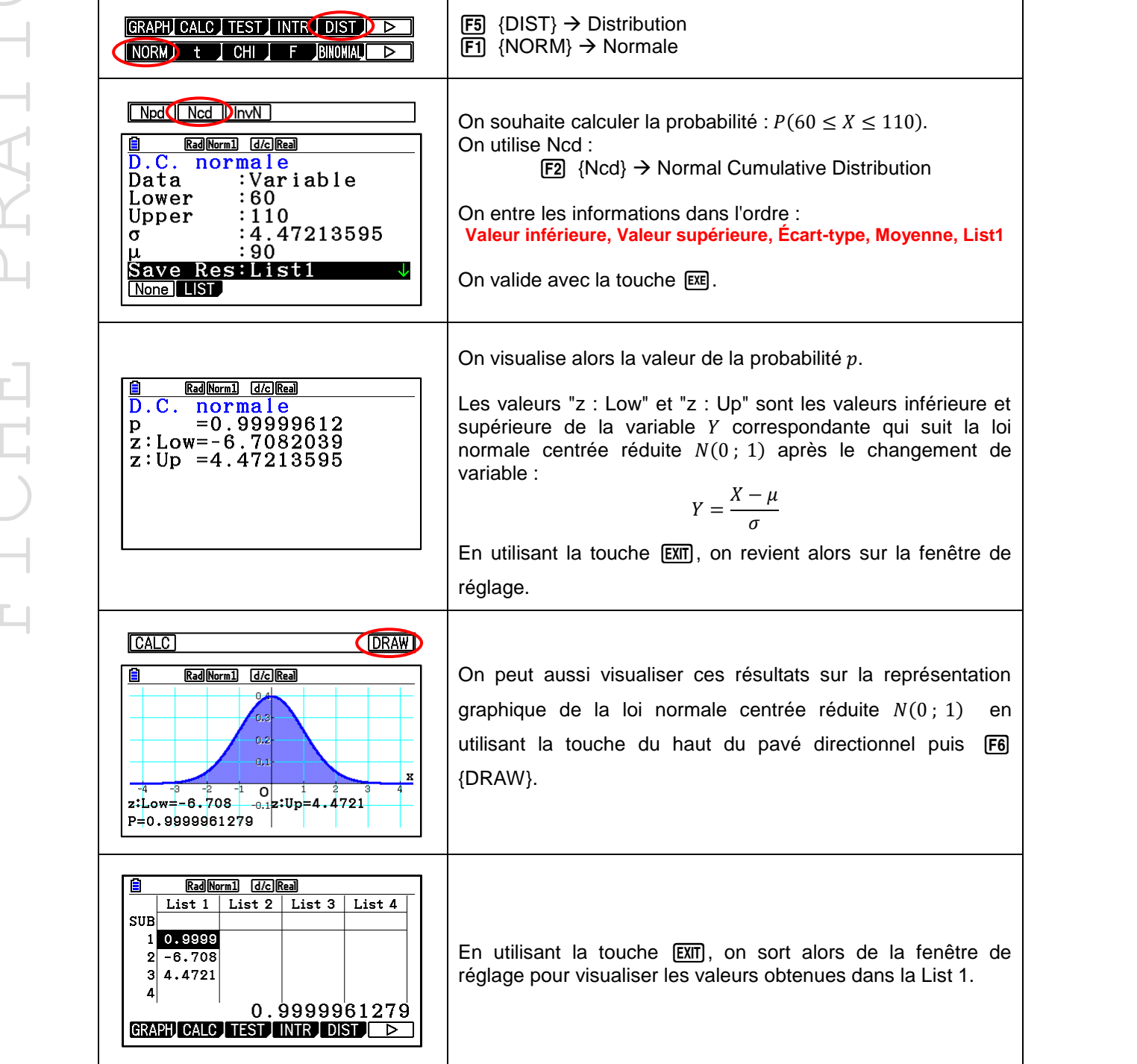

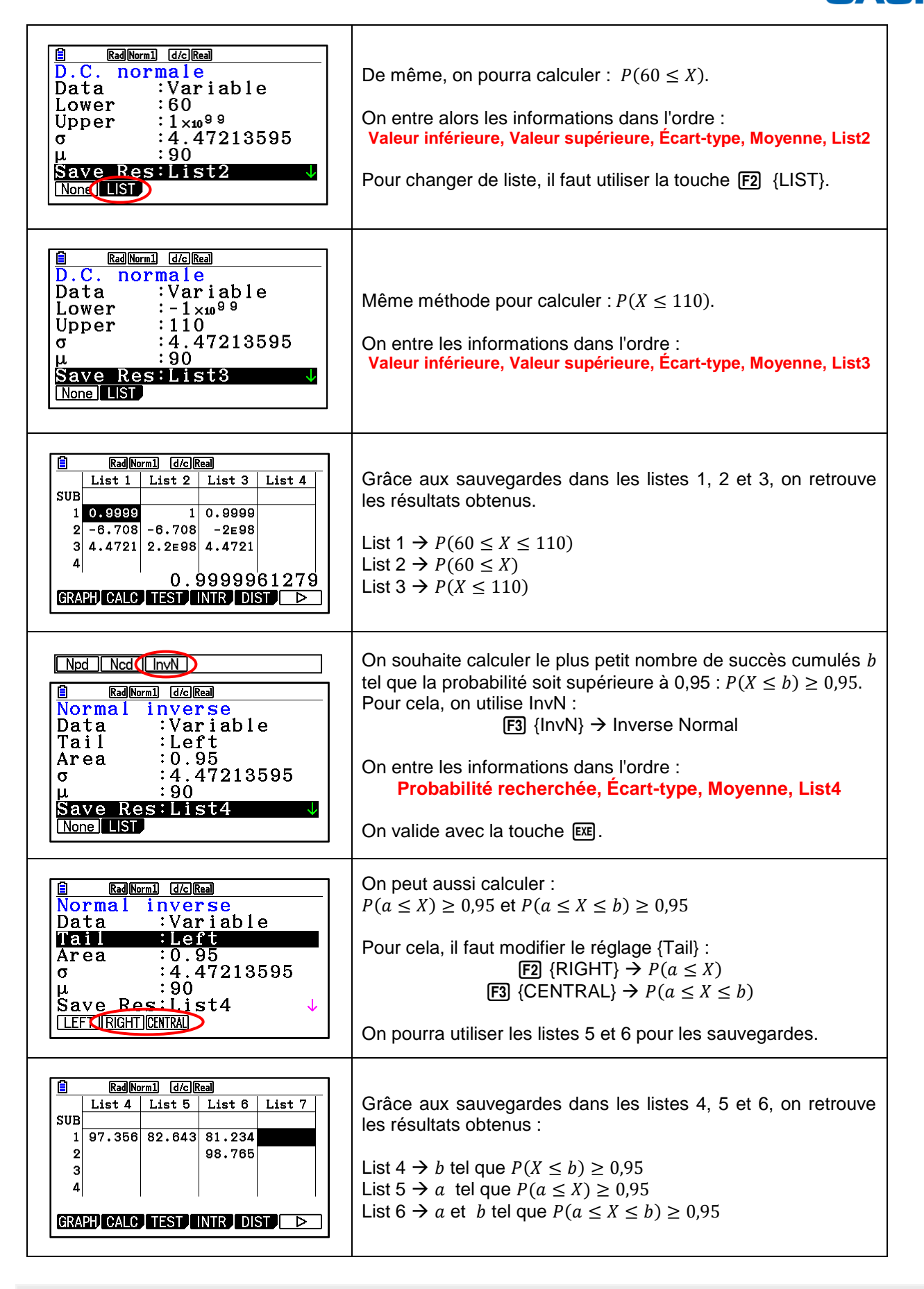

Retrouvez toutes nos ressources pédagogiques sur [www.casio-education.fr](https://www.casio-education.fr/ressources/)

CASIO